# Filing a Workers' Compensation Report

CSU OFFICE OF RISK MANAGEMENT & INSURANCE

SEPTEMBER 2015

# Filing a Report

#### Access <rmi.prep.colostate.edu/workers-compensation>

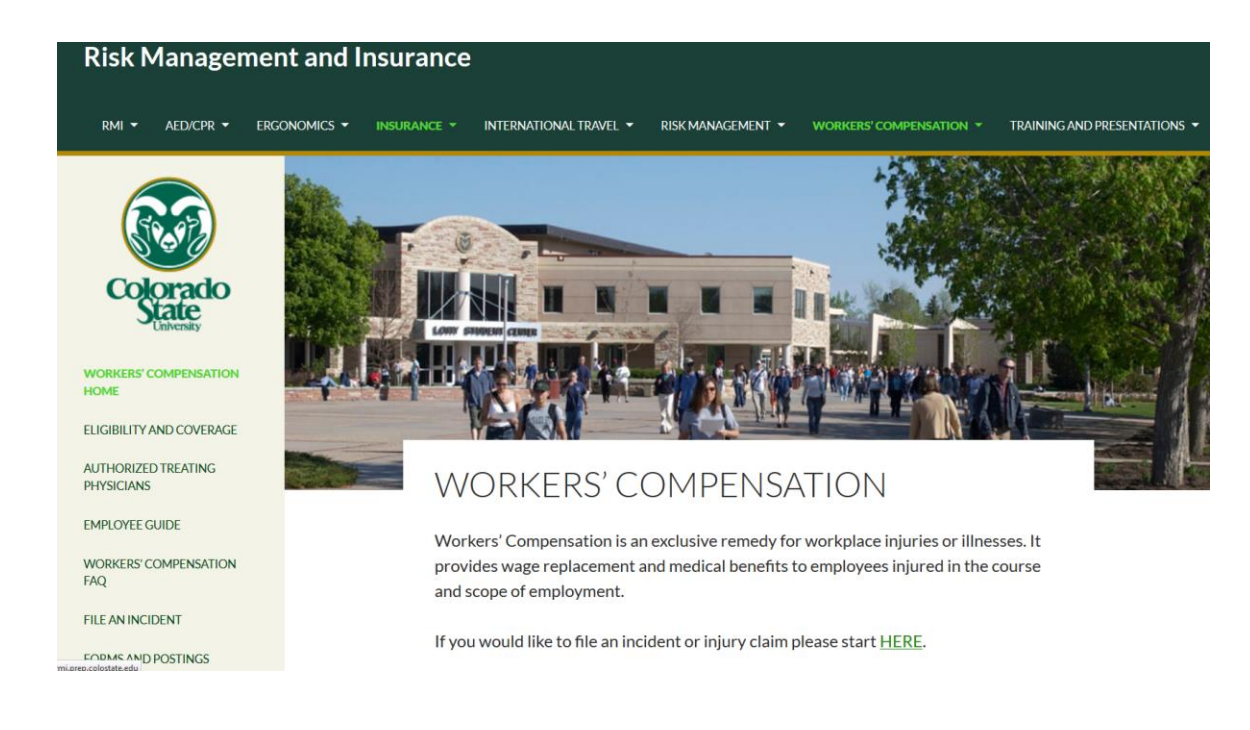

# Filing a Report

#### Select "File an Incident"

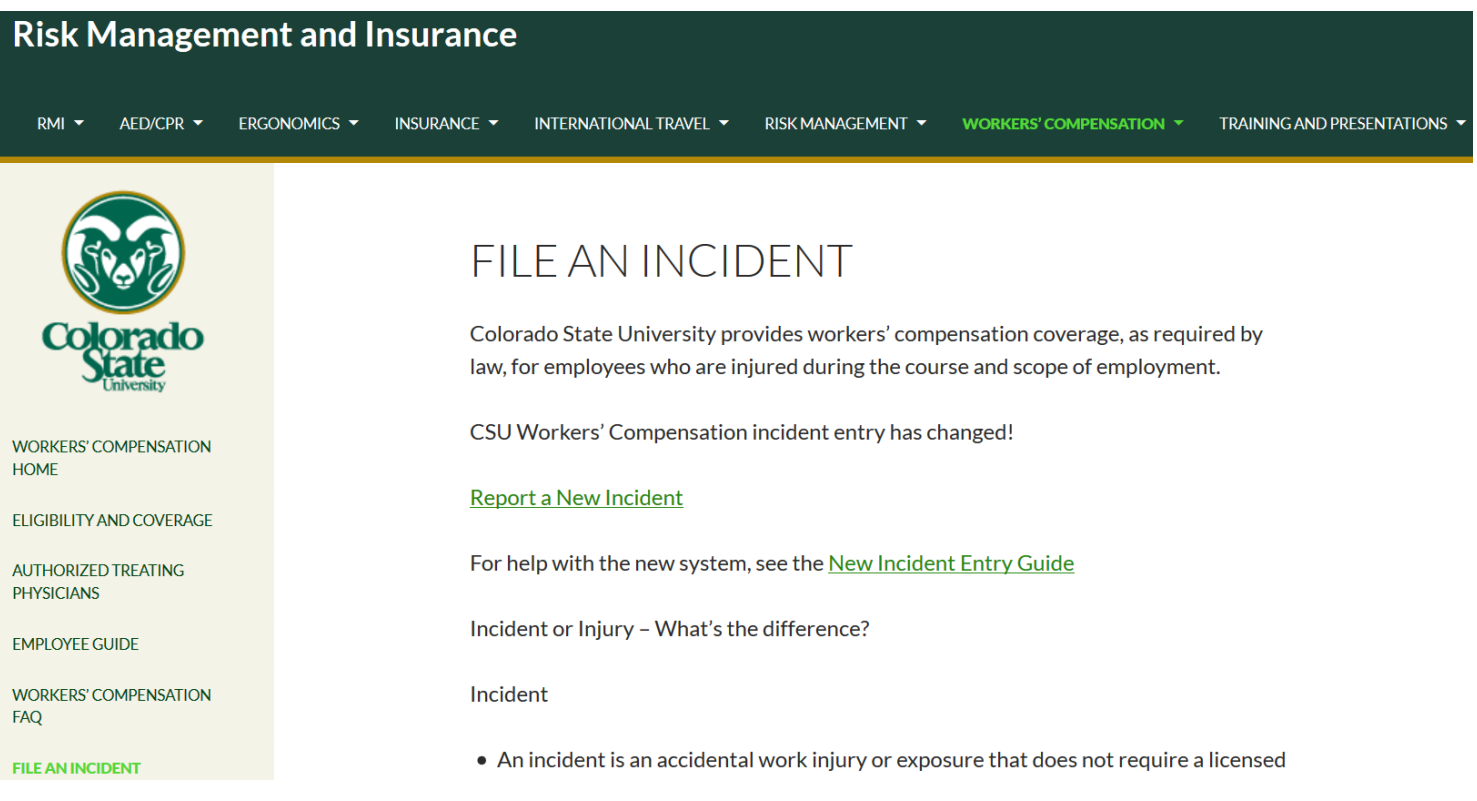

# Filing a Report

#### From the File an Incident page, click "Report a New Incident"

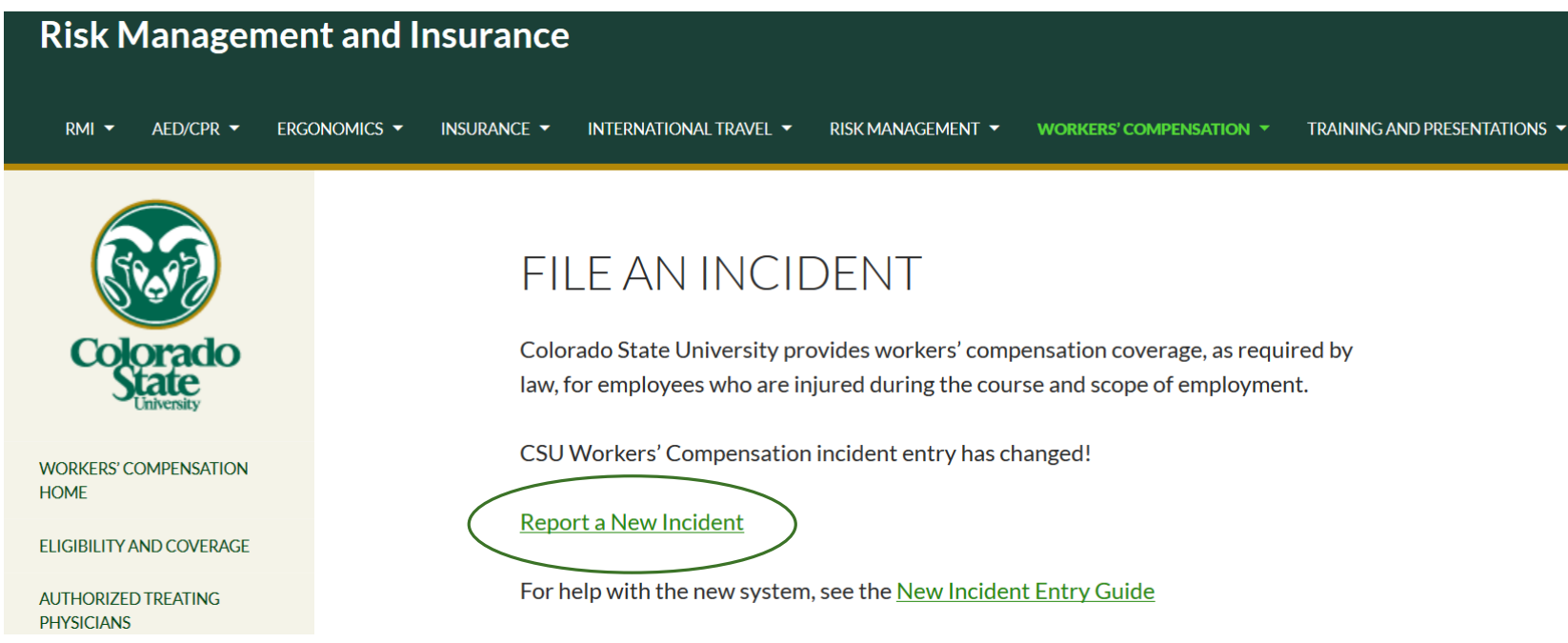

You will be redirected to Origami Risk and the incident intake portal. Click "Submit a new Incident"

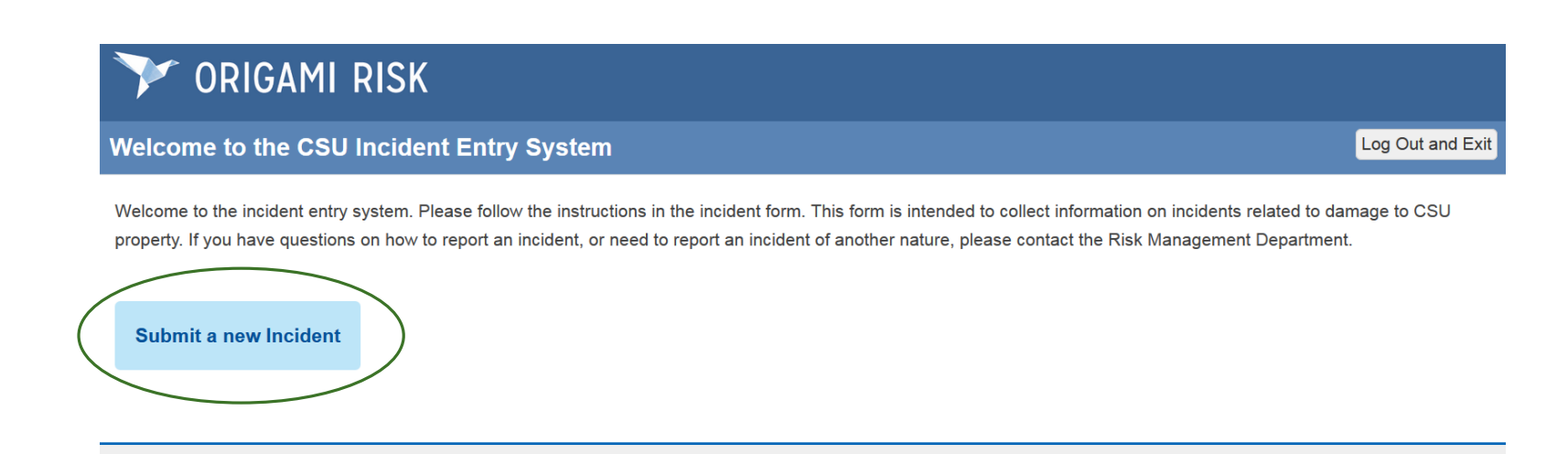

Complete a new incident report. Please include as many details as possible.

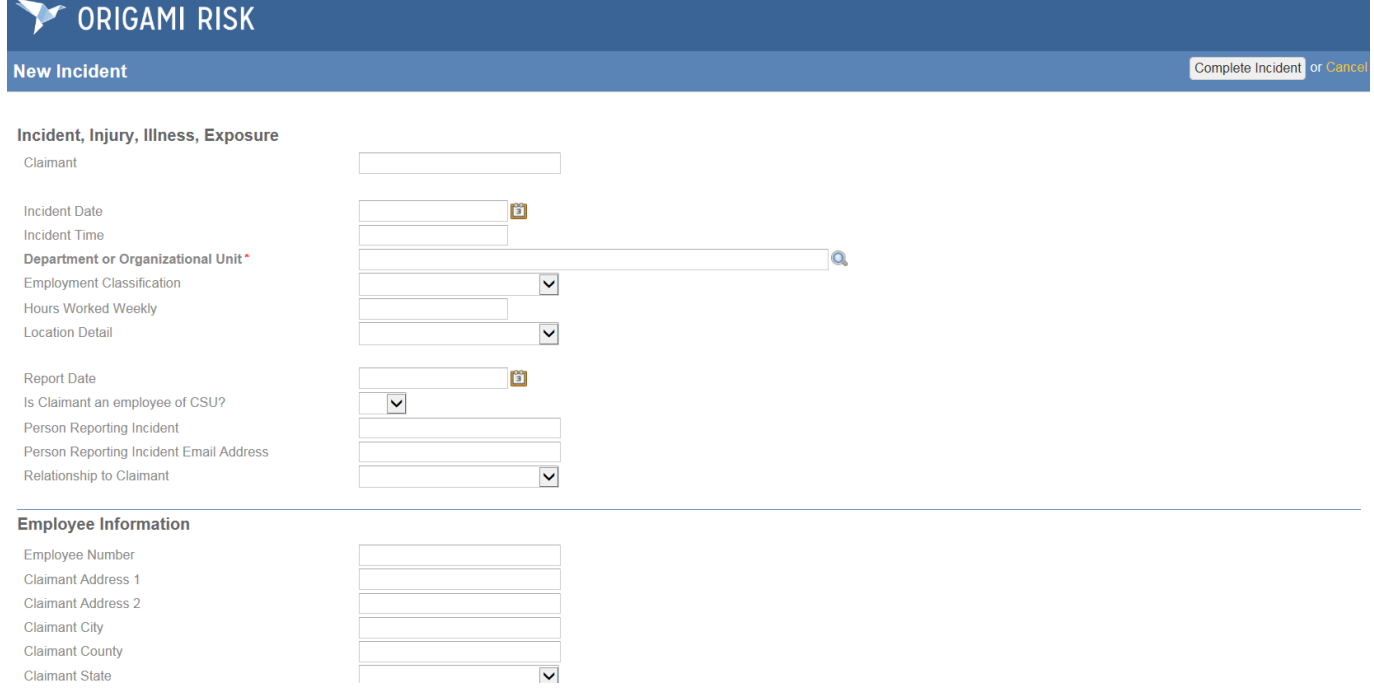

For assistance, use the pictures to the right/left of the field:

- 圈 - Select a date
- **Q** Lookup a value from a loaded table
- $\vert \mathbf{v} \vert$  Select from drop down list
- $\bullet$  More detail about information needed in field

### Using the Lookup Tool

When you select the magnifying glass, a new window will appear.

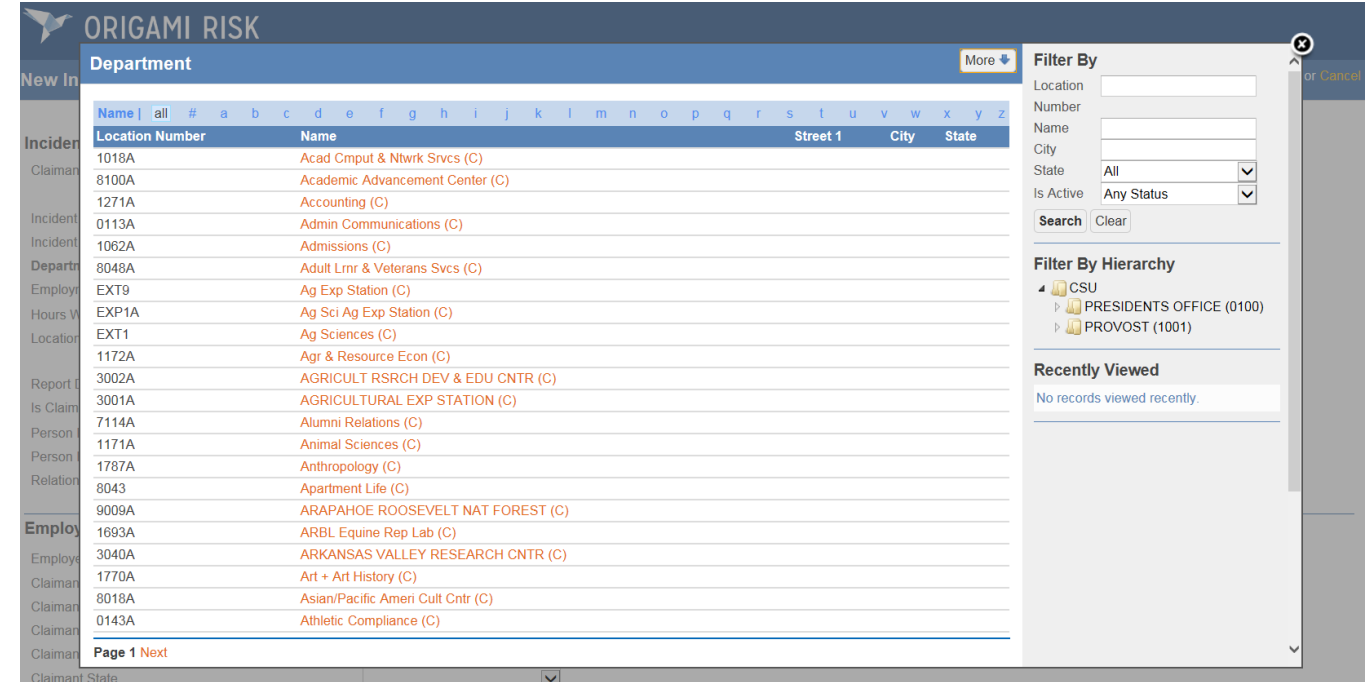

Use the location number or name to find the department or building you are searching for.

 $\therefore$ : When searching for a building, location number = building number

 $\therefore$ : When searching for a department, location number = department number

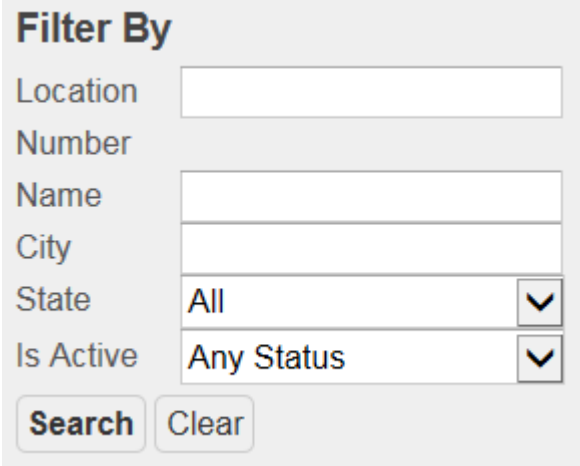

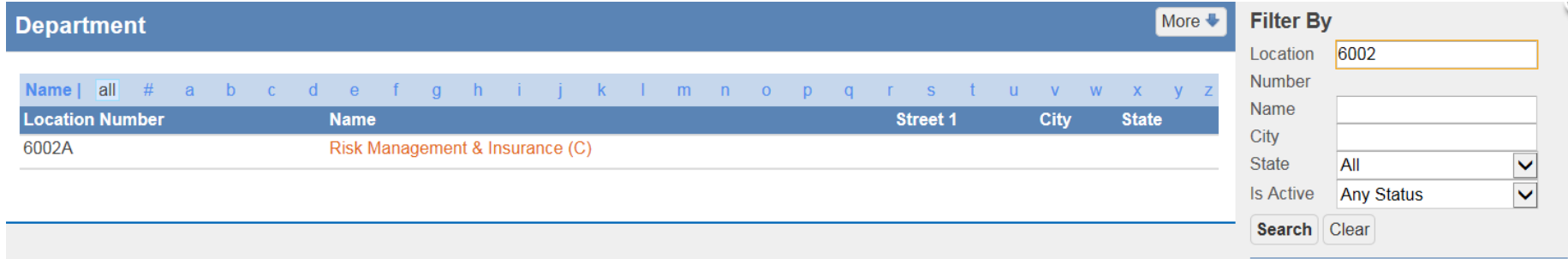

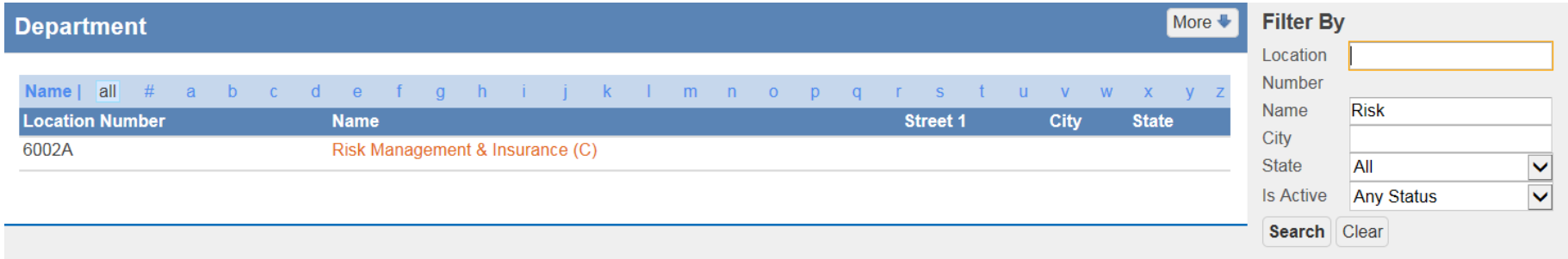

Once you have completed all fields, click "Complete Incident" in the top right corner of the page.

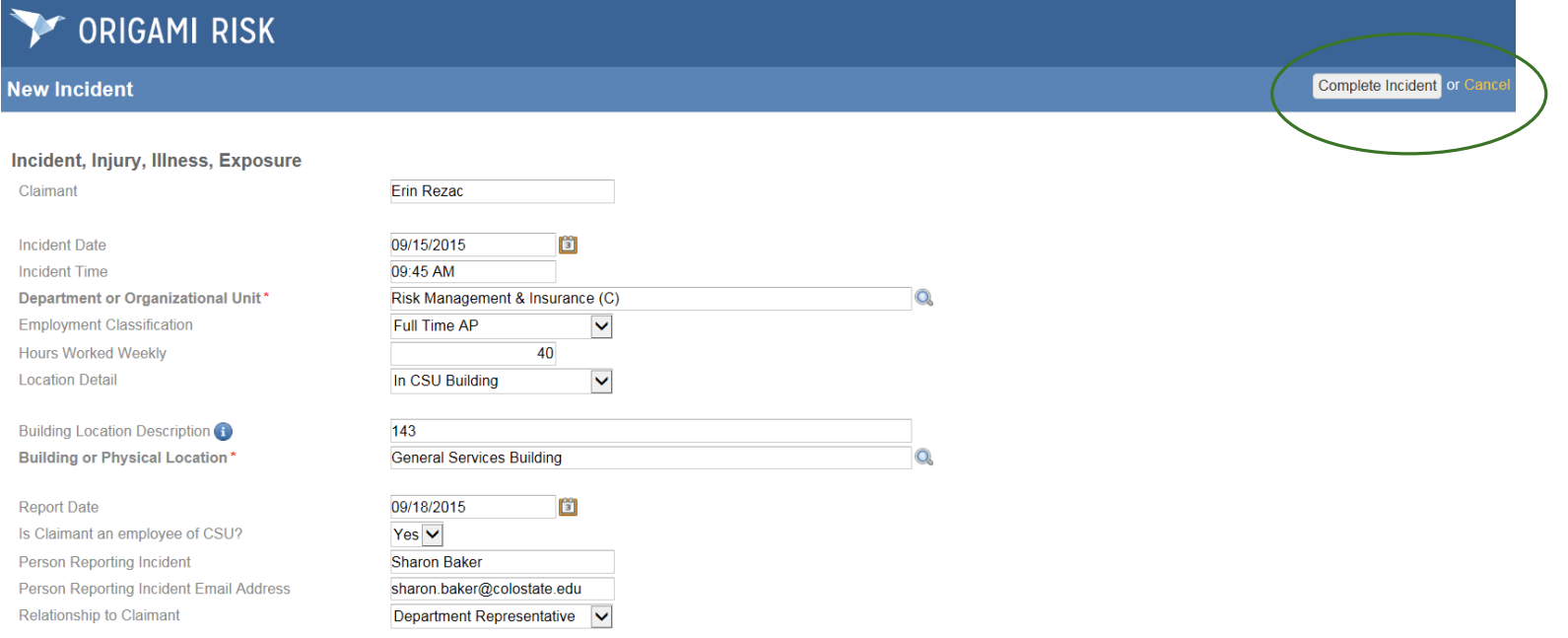

After you click "Complete Incident", you will be able to attach relevant documentation, photos or other materials as applicable.

Click "Upload File" or select "I'm Done"

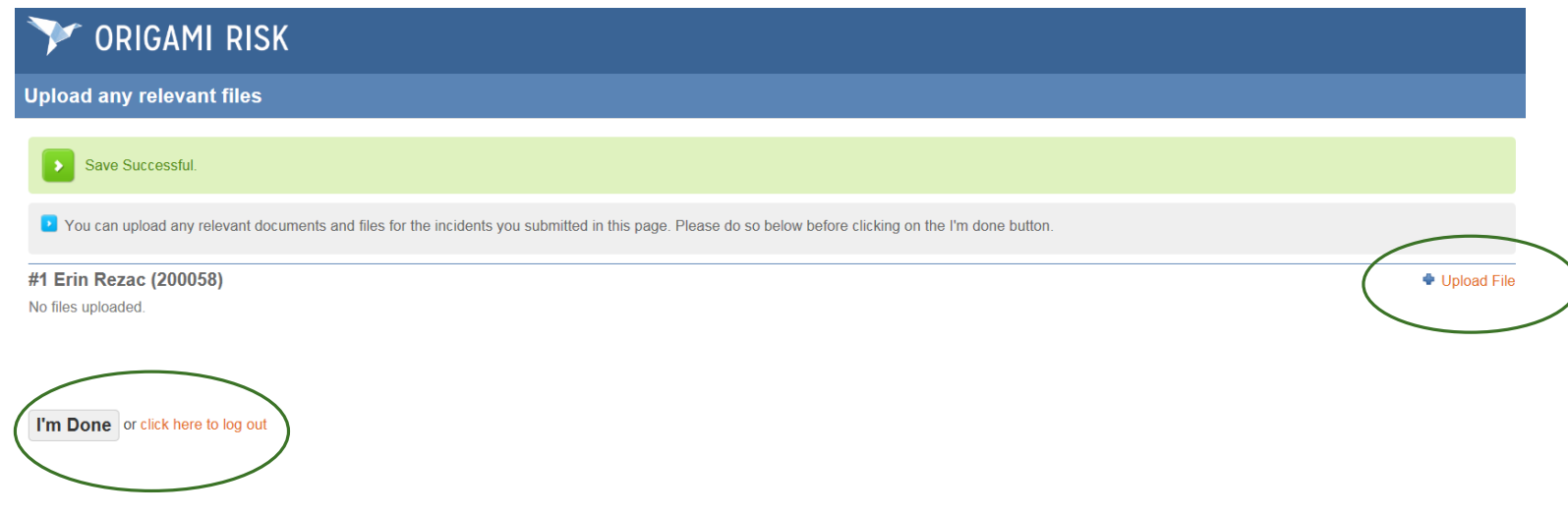

Once you have selected "I'm Done", you will be redirected to a confirmation screen and can close your browser or return to the welcome screen to complete another report.

### **ORIGAMI RISK**

Thank you for submitting the incident(s).

The Risk Management Department will follow up with you if there are questions.

Return to Welcome Screen or click here to log out

### Need Assistance? Contact Us.

CSU Workers' Compensation Office of Risk Management and Insurance Campus Delivery 6002 Fort Collins, CO 80523-6002 phone: 970.491.4832 or 970.491.6745 fax: 970.491.4804 email: [workcomp@colostate.edu](mailto:workcomp@colostate.edu) web: <rmi.prep.colostate.edu/workers-compensation>